# Kramer Electronics, Ltd.

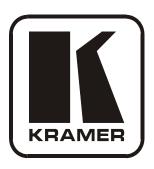

# **USER MANUAL**

**Model:** 

**VP-438** 

Presentation Switcher / Scaler

## Contents

| 1                                       | Introduction                                                           | 1  |  |  |  |
|-----------------------------------------|------------------------------------------------------------------------|----|--|--|--|
| 2                                       | Getting Started                                                        | 1  |  |  |  |
| 2.1                                     | Quick Start                                                            | 1  |  |  |  |
| 3                                       | Overview                                                               | 3  |  |  |  |
| 3.1                                     | Recommendations for Best Performance                                   | 4  |  |  |  |
| 3.2                                     | Recycling Kramer Products                                              | 4  |  |  |  |
| 4                                       | Your VP-438 Presentation Switcher / Scaler                             | 4  |  |  |  |
| 5                                       | Installing the VP-438 in a Rack                                        | 8  |  |  |  |
| 6                                       | Connecting the VP-438 Presentation Switcher / Scaler                   | 9  |  |  |  |
| 7                                       | Controlling the VP-438                                                 | 11 |  |  |  |
| 7.1                                     | Controlling via the Front Panel Buttons                                | 11 |  |  |  |
| 7.2                                     | Using the OSD Menu                                                     | 11 |  |  |  |
| 7.2.1                                   | The MAIN MENU                                                          | 12 |  |  |  |
| 7.2.2                                   | The FINETUNE Menu                                                      | 13 |  |  |  |
| 7.2.3                                   | The AUDIO Menu                                                         | 14 |  |  |  |
| 7.2.4                                   | The OSD Menu                                                           | 14 |  |  |  |
| 7.3                                     | Connecting to VP-438 via RS-232                                        | 14 |  |  |  |
| 7.4                                     | Controlling via the Infrared Remote Control Transmitter                | 15 |  |  |  |
| 8                                       | <b>Technical Specifications</b>                                        | 16 |  |  |  |
| 9                                       | RS-232 Communication Protocol                                          | 18 |  |  |  |
| Figur                                   | es                                                                     |    |  |  |  |
| _                                       | 1: VP-438 Presentation Switcher / Scaler                               | 5  |  |  |  |
|                                         | 2: Connecting the VP-438 Presentation Switcher / Scaler                | 10 |  |  |  |
|                                         | Figure 3: Infrared Remote Control Transmitter                          |    |  |  |  |
| Table                                   |                                                                        |    |  |  |  |
|                                         | : VP-438 Presentation Switcher / Scaler Front Panel Features           | 6  |  |  |  |
|                                         | : VP-438 Presentation Switcher / Scaler Rear Panel Features            | 7  |  |  |  |
|                                         | : The MAIN MENU Features                                               | 12 |  |  |  |
|                                         | : The FINETUNE Menu Features                                           | 13 |  |  |  |
| Table 5                                 | : The AUDIO Menu Features                                              | 14 |  |  |  |
| Table 6                                 | : The OSD Menu Features                                                | 14 |  |  |  |
| Table 7                                 | : Infrared Remote Control Transmitter Functions                        | 15 |  |  |  |
| Table 8                                 | : Technical Specifications of the VP-438 Presentation Switcher /Scaler | 16 |  |  |  |
| Table 9                                 | Input Resolutions                                                      | 17 |  |  |  |
| Table 10: Character Symbols Definitions |                                                                        |    |  |  |  |
| Table 1                                 | Table 11: RS-232 Protocol                                              |    |  |  |  |

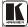

### 1 Introduction

Welcome to Kramer Electronics! Since 1981, Kramer Electronics has been providing a world of unique, creative, and affordable solutions to the vast range of problems that confront video, audio, presentation, and broadcasting professionals on a daily basis. In recent years, we have redesigned and upgraded most of our line, making the best even better! Our 1,000-plus different models now appear in 11 groups that are clearly defined by function.

Congratulations on purchasing your Kramer **VP-438** *Presentation Switcher / Scaler*. This product, which incorporates HDMI<sup>TM</sup> technology, is ideal for:

- Projection systems in conference rooms, boardrooms, hotels and churches
- Home theater up-scaling

The package includes the following items:

- VP-438 Presentation / Switcher Scaler
- Power cord and rack "ears"
- Infrared remote control transmitter
- This user manual<sup>2</sup>

# 2 Getting Started

We recommend that you:

- Unpack the equipment carefully and save the original box and packaging materials for possible future shipment
- Review the contents of this user manual
- Use Kramer high performance high resolution cables<sup>3</sup>

#### 2.1 Quick Start

This Quick start chart summarizes the basic setup and operation steps.

<sup>3</sup> The complete list of Kramer cables is on our Web site at http://www.kramerelectronics.com

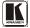

<sup>1</sup> GROUP 1: Distribution Amplifiers; GROUP 2: Switchers and Routers; GROUP 3: Control Systems; GROUP 4: Format/Standards Converters; GROUP 5: Range Extenders and Repeaters; GROUP 6: Specialty AV Products; GROUP 7: Scan Converters and Scalers; GROUP 8: Cables and Connectors; GROUP 9: Room Connectivity; GROUP 10: Accessories and Rack Adapters and GROUP 11: Sierra Video Products

<sup>2</sup> Download up-to-date Kramer user manuals from the Internet at this URL: http://www.kramerelectronics.com

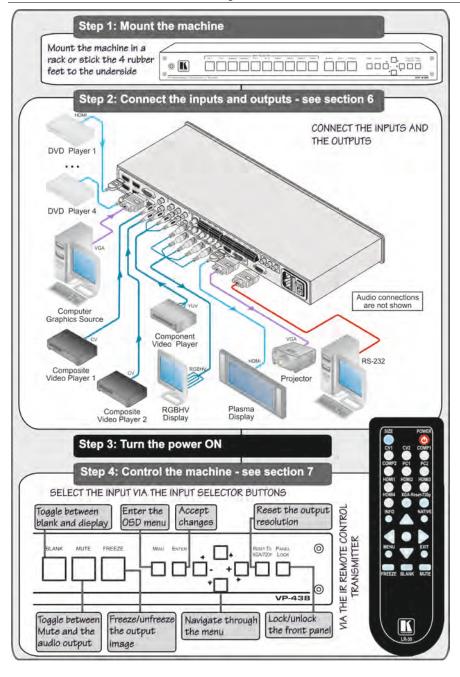

#### 3 Overview

The Kramer **VP-438** is a high quality presentation switcher and scaler. It accepts one of 10 inputs: four HDMI signals, two computer graphics signals on 15-pin HD connectors, two composite video signals on RCA connectors and two component video <sup>1</sup> signals on RCA connectors. It scales the video, embeds the audio, and outputs the signal to the HDMI output, as well as to a computer graphics output and an RGBHV video output with digital audio and analog stereo audio outputs.

The **VP-438** *Presentation Switcher / Scaler*:

- Is HDTV compatible and the resolution can be up- or down-scaled<sup>2</sup>
- Is HDCP compliant, the HDCP (High Definition Content Protection)
  license agreement allows copy—protected data on the HDMI input to pass
  only to the HDMI output
- Output signal is available in three formats: 1 HDMI and 2 RGBHV (on 5 BNC connectors, and one 15-pin HD connector)
- Has analog audio inputs which include volume control, and digital (S/PDIF) and analog stereo audio outputs
- Automatically detects and selects the audio source for the HDMI input.
   Default selection is HDMI if this is not present, then the machine uses the audio from the analog input
- Comes with an On-Screen Display (OSD) for easy setup and adjustment, accessible via the IR remote control and via the front-panel buttons
- Has a non-volatile memory that retains the last settings used
- Supports firmware upgrade<sup>3</sup> via RS-232

### Control your VP-438:

- Directly, via the front panel push buttons
- By RS-232 serial commands transmitted by a touch screen system, PC, or other serial controller
- Remotely, from the infrared remote control transmitter

The **VP-438** is housed in a 19" 1U rack mountable enclosure, with rack "ears" included, and is fed from a 100-240V AC universal switching power supply.

<sup>3</sup> To check if firmware upgrades are available, go to our Web site at http://www.kramerelectronics.com

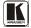

<sup>1</sup> Also known as Y, Pb, Pr, Y, Cb, Cr and YUV; compatible with both SD and HD component

<sup>2</sup> you can find the available resolutions in Table 8

#### 3.1 Recommendations for Best Performance

To achieve the best performance:

- Connect only good quality connection cables, thus avoiding interference, deterioration in signal quality due to poor matching, and elevated noiselevels (often associated with low quality cables)
- Do not secure the cables in tight bundles or roll the slack into tight coils
- Avoid interference from neighboring electrical appliances and position your Kramer VP-438 away from moisture, excessive sunlight and dust

# 3.2 Recycling Kramer Products

The Waste Electrical and Electronic Equipment (WEEE) Directive 2002/96/EC aims to reduce the amount of WEEE sent for disposal to landfill or incineration by requiring it to be collected and recycled. To comply with the WEEE Directive, Kramer Electronics has made arrangements with the European Advanced Recycling Network (EARN) and will cover any costs of treatment, recycling and recovery of waste Kramer Electronics branded equipment on arrival at the EARN facility. For details of Kramer's recycling arrangements in your particular country go to our recycling pages at <a href="http://www.kramerelectronics.com/support/recycling/">http://www.kramerelectronics.com/support/recycling/</a>.

### 4 Your VP-438 Presentation Switcher / Scaler

<u>Figure 1</u>, <u>Table 1</u> and <u>Table 2</u> define the **VP-438** Presentation Switcher / Scaler:

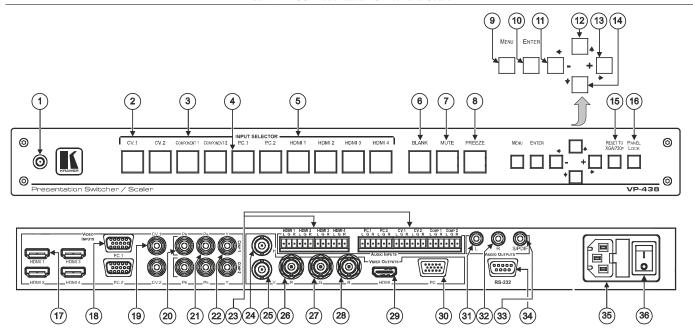

Figure 1: VP-438 Presentation Switcher / Scaler

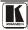

Table 1: VP-438 Presentation Switcher / Scaler Front Panel Features

| #  | Feature                  |           | Function                                                                                                    |  |
|----|--------------------------|-----------|----------------------------------------------------------------------------------------------------|--|
| 1  | IR Receiver              |           | Receives signals from the remote control transmitter                                                                        |  |
| 2  | INPUT                    | CV        | Press to select the composite video input (from 1 to 2)                                                                     |  |
| 3  | SELECTOR                 | COMPONENT | Press to select the component video input (from 1 to 2)                                                                     |  |
| 4  | Buttons                  | PC        | Press to select the computer graphics input (from 1 to 2)                                                                   |  |
| 5  |                          | HDMI      | Press to select the HDMI input (from 1 to 4)                                                                                |  |
| 6  | BLANK Button             | n         | Press to toggle between a blank screen and the display <sup>1</sup>                                                         |  |
| 7  | MUTE Button              |           | Press to toggle between muting (blocking out the sound) and enabling he audio output                                        |  |
| 8  | FREEZE Butt              | on        | Press to freeze/unfreeze the output video image <sup>1</sup>                                                                |  |
| 9  | MENU Button              |           | Displays the OSD menu (see Section 7.2)                                                                                     |  |
| 10 | ENTER Button             |           | Press to accept changes and change the SETUP parameters <sup>2</sup>                                                        |  |
| 11 | - ← Button               |           | Press to decrease numerical values or select from several definitions.                                                      |  |
|    |                          |           | When not working in the OSD—press to reduce volume                                                                          |  |
| 12 | <b>★</b> Button          |           | Press to move up the menu list <sup>2</sup>                                                                                 |  |
| 13 | 3 + → Button             |           | Press to increase numerical values or select from several definitions.  When not working in he OSD—press to increase volume |  |
| 14 | <b>♣</b> Button          |           | Press to move down the menu list <sup>2</sup>                                                                               |  |
| 15 | RESET TO XGA/720p Button |           | Press and hold to reset the video resolution to XGA or 720p <sup>3</sup>                                                    |  |
| 16 | PANEL LOCK Button        |           | Press and hold <sup>4</sup> to lock/unlock the front panel buttons                                                          |  |

<sup>1</sup> Can be programmed to follow MUTE (see Section 7 2 3)

<sup>2</sup> See Section 7 2

<sup>3</sup> Press and hold for about 2 seconds to reset to XGA; or press and hold for about 5 seconds to reset to 720p

<sup>4</sup> For about 2 seconds

## Your VP-438 Presentation Switcher / Scaler

Table 2: VP-438 Presentation Switcher / Scaler Rear Panel Features

| #  | Feature                         |                                  |          | Function                                                           |
|----|---------------------------------|----------------------------------|----------|--------------------------------------------------------------------|
| 17 | S                               | HDMI Connector                   |          | Connect to the HDMI source (from 1 to 4)                           |
| 18 | INPUTS                          | PC 15-pin HD C                   | onnector | Connect to the computer graphics source (from 1 to 2)              |
| 19 | INP                             | CVRCA Conne                      | ctor     | Connect to the composite video source (from 1 to 2)                |
| 20 | 0                               | PR RCA Connec                    | tor      |                                                                    |
| 21 | VIDEO                           | PB RCA Connec                    | tor      | Connect to the component video source (from 1 to 2)                |
| 22 | _ >                             | Y RCA Connecte                   | or       |                                                                    |
| 23 | AUD                             | IO INPUTS                        | HDMI     | Connect to the analog audio HDMI source (from 1 to 4)              |
|    |                                 | alanced Stereo                   | PC       | Connect to the analog audio computer graphics source (from 1 to 2) |
|    |                                 | ninal Block                      | CV       | Connect to the analog audio composite video source (from 1 to 2)   |
|    | Connectors                      |                                  | COMP     | Connect to the analog audio component video source (from 1 to 2)   |
| 24 | S                               | H BNC Connector  V BNC Connector |          |                                                                    |
| 25 | OUTPUTS                         |                                  |          |                                                                    |
| 26 | TP                              | R BNC Connect                    | or       | Connect to the RGBHV video acceptor                                |
| 27 |                                 | G BNC Connect                    | or       |                                                                    |
| 28 | EO                              | B BNC Connect                    | or       |                                                                    |
| 29 | VIDEO                           | HDMI Connecto                    | r        | Connect to the HDMI acceptor                                       |
| 30 | _                               | PC 15-pin HD Connector           |          | Connect to a VGA acceptor                                          |
| 31 | AUDIO OUTPUTS<br>RCA Connectors |                                  | L        | Connect to the left stereo analog audio acceptor                   |
| 32 |                                 |                                  | R        | Connect to the right stereo analog audio acceptor                  |
| 33 |                                 |                                  | S/PDIF   | Connect to a digital audio acceptor                                |
| 34 | RS-232 9-pin D-sub Port         |                                  | Port     | Connect to the PC or the remote controller                         |
| 35 | Power Connector with Fuse       |                                  | n Fuse   | AC connector, enabling power supply to the unit                    |
| 36 | 6 Power Switch                  |                                  |          | Switch for turning the unit ON or OFF                              |

<sup>1</sup> For component video, connect all three connectors: Y, Pr, Pb (also known as YUV)

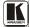

# 5 Installing the VP-438 in a Rack

This section provides instructions for rack mounting the unit.

Before installing in a rack, be sure that the environment is within the recommended range:

| OPERATING TEMPERATURE: | 0° to +55°C (32° to 131°F)     |
|------------------------|--------------------------------|
| STORAGE TEMPERATURE:   | -45° to +72°C (-49° to 162°F)  |
| HUMIDITY:              | 10% to 90%, RHL non-condensing |

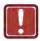

### CAUTION!

When installing on a 19" rack, avoid hazards by taking care that:

- 1. It is located within the recommended environmental conditions, as the operating ambient temperature of a closed or multi unit rack assembly may exceed the room ambient temperature.
- 2. Once rack mounted, enough air will still flow around the machine.
- **3**. The machine is placed straight in the correct horizontal position.
- 4. You do not overload the circuit(s). When connecting the machine to the supply circuit, overloading the circuits might have a detrimental effect on overcurrent protection and supply wiring. Refer to the appropriate nameplate ratings for information. For example, for fuse replacement, see the value printed on the product label.
- 5. The machine is earthed (grounded) in a reliable way and is connected only to an electricity socket with grounding. Pay particular attention to situations where electricity is supplied indirectly (when the power cord is not plugged directly into the socket in the wall), for example, when using an extension cable or a power strip, and that you use only the power cord that is supplied with the machine.

#### To rack-mount a machine:

 Attach both ear brackets to the machine. To do so, remove the screws from each side of the machine (3 on each side), and replace those screws through the ear brackets.

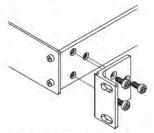

- Place the ears of the machine against the rack rails, and insert the proper screws (not provided) through each of the four holes in the rack ears.
   Note:
- In some models, the front panel may feature built-in rack ears
- Detachable rack ears can be removed for desktop use
- Always mount the machine in the rack before you attach any cables or connect the machine to the power
- If you are using a Kramer rack adapter kit (for a machine that is not 19"), see the Rack Adapters user manual for installation instructions available from our Web site

#### Connecting the VP-438 Presentation Switcher / Scaler 6

To connect 1 your **VP-438**, as illustrated in the example in Figure 2, do the following<sup>2</sup>:

- Connect an HDMI source (for example, a DVD player) to each of the 1. HDMI VIDEO INPUT connectors<sup>3</sup> (from 1 to 4).
- Connect a computer graphics source to the PC 1 15-pin HD VIDEO INPUT connector.
- Connect a composite video source (for example, a composite video player) to both CV VIDEO INPUT RCA connectors.
- Connect a component video source (for example, a component video player) to the COMP 1 PR, PB and Y, VIDEO INPUT RCA connectors.
- Connect the audio input signals to the AUDIO INPUT terminal block connectors, as required (not shown in Figure 2).
- Connect the RGBHV VIDEO OUTPUT BNC connectors to an RGBHV acceptor (for example, an RGBHV display).
- Connect the HDMI VIDEO OUTPUT connector to an HDMI acceptor (for example, a plasma display).
- Connect the VGA VIDEO OUTPUT 15-pin HD connector to a VGA acceptor (for example, a projector).
- Connect the audio output signals to the AUDIO OUTPUTS stereo analog audio acceptor and/or the digital audio acceptor, as required (not shown in Figure 2).
- 10. Connect the power cord<sup>4</sup> (not shown in Figure 2).

<sup>4</sup> We recommend that you use only the power cord that is supplied with this machine

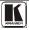

<sup>1</sup> You do not have to connect all the inputs and outputs, connect only those that are required

<sup>2</sup> Switch OFF the power on each device before connecting it to your VP-438 After connecting your VP-438, switch on its power and then switch on the power on each device

<sup>3</sup> Alternatively, you can connect the DVI connector on the DVD player to the HDMI connector on the VP-438 via a DVI-HDMI adapter When using this adapter, you can connect the audio signal via the terminal block connector

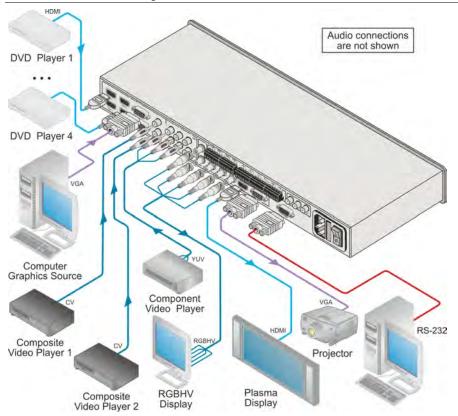

Figure 2: Connecting the VP-438 Presentation Switcher / Scaler

# 7 Controlling the VP-438

The VP-438 can be controlled via:

- The front panel buttons (see <u>Section 7.1</u>)
- The OSD menu (see <u>Section 7.2</u>)
- RS-232 serial commands transmitted by a touch screen system, PC, or other serial controller (see Section 7.3)
- The infrared remote control transmitter (see Section 7.4)

## 7.1 Controlling via the Front Panel Buttons

The **VP-438** includes the following front panel buttons:

- Input selector buttons for selecting the required input: CV (1 and 2), COMPONENT (1 and 2), PC (1 and 2) or HDMI (1 to 4)
- BLANK, MUTE and FREEZE buttons
- MENU, ENTER, and arrow<sup>1</sup> buttons
- RESET TO XGA/720p and PANEL LOCK buttons<sup>2</sup>

## 7.2 Using the OSD Menu

The control buttons let you control the **VP-438** via the OSD menu.

Press the:

- MENU button to enter the menu<sup>3</sup>
- ENTER button to accept changes and to change the menu settings
- Arrow<sup>1</sup> buttons to move through the OSD menu, which is displayed on the video output

On the OSD menu, select EXIT to exit the menu.

<sup>3</sup> The default timeout is set to 10 seconds

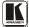

<sup>1</sup> Up, down, left and right

<sup>2</sup> As defined in Table 1

### 7.2.1 The MAIN MENU

Table 3 defines the MAIN MENU features and functions.

Table 3: The MAIN MENU Features

| Mode              |                                                                                                    | Funct                                         | ion                  |                    |
|-------------------|----------------------------------------------------------------------------------------------------|-----------------------------------------------|----------------------|--------------------|
| CONTRAST          | Set the contrast <sup>1</sup>                                                                                                    |                                               |                      |                    |
| BRIGHTNESS        | Set the brightness <sup>1</sup>                                                                                                    |                                               |                      |                    |
| FINETUNE          | (see Section 7.2 2)                                                                                                    |                                               |                      |                    |
| COLOR             | Set the red, green a                                                                                                    | nd blue shades                                |                      |                    |
| SIZE <sup>2</sup> | Select the size of the BOX, PANSCAN, BI                                                                                                    | e display: FULL, OVE<br>EST FIT (default, FUL | RSCAN, UNDER1,<br>L) | UNDER2, LETTER     |
| SOURCE            | Select the source: (c                                                                                                    | lefault VGA)                                  |                      |                    |
|                   | Appears as:                                                                                                    | Source input                                  | Appears as:          | Source input       |
|                   | CV1                                                                                                    | CV 1                                          | PC2                  | VGA 2              |
|                   | CV2                                                                                                    | CV 2                                          | HDMI1                | HDMI 1             |
|                   | YPBPR1                                                                                                    | COMP 1                                        | HDMI2                | HDMI 2             |
|                   | YPBPR2                                                                                                    | COMP 2                                        | HDMI3                | HDMI 3             |
|                   | PC1                                                                                                    | VGA 1                                         | HDMI4                | HDMI 4             |
| OUTPUT            | Select the output res                                                                                                    | solution from the menu                        | (default NATIVE):    |                    |
|                   | Appears as:                                                                                                    | Output resolution:                            | Appears as:          | Output resolution: |
|                   | 4801                                                                                                    | 480i                                          | 1080P59              | 1080p@59.94Hz      |
|                   | 480P                                                                                                    | 480p                                          | NATIVE <sup>3</sup>  |                    |
|                   | 720P60                                                                                                    | 720p @50Hz                                    | VGA                  | 640x480            |
|                   | 1080160                                                                                                    | 1080i @60Hz                                   | SVGA                 | 800x600            |
|                   | 1080P60                                                                                                    | 1080p @60Hz                                   | XGA                  | 1024x768           |
|                   | 5761                                                                                                    | 576i                                          | SXGA                 | 1280x1024          |
|                   | 576P                                                                                                    | 576p                                          | UXGA                 | 1600x1200          |
|                   | 720P50                                                                                                    | 720p @50Hz                                    | WXGA                 | 1366x768           |
|                   | 1080 50                                                                                                    | 1080i @50Hz                                   | WSXGA                | 1680x1050          |
|                   | 1080P50                                                                                                    | 1080p @50Hz                                   | WUXGA                | 1920x1200          |
|                   | 480159                                                                                                    | 480i@59 94Hz                                  | 1280x800             | 1280x800           |
|                   | 480P59                                                                                                    | 480p@59 94 Hz                                 | WXGA+                | 1440x900           |
|                   | 720P59                                                                                                    | 720p@59 94Hz                                  | SXGA+                | 1400x1050          |
|                   | 1080 59                                                                                                    | 1080i@59.94Hz                                 | 1600x900             | 1600x900           |
| AUDIO             | See Section 7 2.3                                                                                                    |                                               |                      |                    |
| OSD               | Set the OSD parameters: H POSITION, V POSITION, TIMER, BACKGROUND and DISPLAY (see Section 7.2.4)                                                                                                    |                                               |                      |                    |
| HDCP ON INPUT     | Select the HDCP op ion for the HDMI input: either ON (the default) or OFF. Setting HDCP support to enabled (ON) on the HDMI input allows the source to transmit a non-HDCP signal if required (for example, when working with a Mac computer) |                                               |                      |                    |

<sup>1</sup> The range and default values vary according to the input signal

 $<sup>2\</sup> UNDER1$  refers to an underscan of 6% and UNDER2 refers to an underscan of 9%

<sup>3</sup> Select "NATIVE" to select the output resolution from the EDID of the connected HDMI monitor

| Mode           | Function                                                                                                    |
|----------------|----------------------------------------------------------------------------------------------------|
| HDCP ON OUTPUT | Select FOLLOW INPUT or FOLLOW OUTPUT to define whether the HDCP will follow the input or the output                                                                                                    |
|                | When FOLLOW INPUT is selected, it changes its HDCP output setting (for the HDMI output) according to the HDCP of the input. This option is recommended when the HDMI output is connected to a splitter/switcher                                        |
|                | When FOLLOW OUTPUT is selected, the scaler matches its HDCP output to the HDCP setting of the HDMI acceptor to which it is connected                                                                                                    |
| FACTORY RESET  | Resets to the default parameters (resolution is set to XGA or 720p <sup>1</sup> )                                                                                                    |
| INFORMATION    | Displays the source, the input resolution, the output resolution and the software version                                                                                                    |
| AUTO SYNC OFF  | Turn the auto sync ON/OFF. When ON, a short period after not detecting a valid video signal on the selected input, the unit will disable the H and V syncs on the analog outputs until a valid input is again detected or any keypad button is pressed |
| EXIT           | Select to exit the menu                                                                                                    |

#### 7.2.2 The FINETUNE Menu

<u>Table 4</u> defines the FINETUNE menu:

Table 4: The FINETUNE Menu Features

| Input Signal | Parameter              | Function                                                                                                    |
|--------------|------------------------|----------------------------------------------------------------------------------------------------|
| CV,          | HUE                    | Set the color hue                                                                                                    |
| COMPONENT    | SATURATION             | Set the color saturation                                                                                                    |
|              | SHARPNESS              | Set the sharpness of the picture                                                                                                 |
|              | NOISE REDUCTION        | Select the noise reduction: OFF, HI, LOW and MID (middle)                                                                        |
|              | COLOR FILTER           | Set to ON to enable color filtering <sup>2</sup>                                                                                 |
| VGA          | PHASE                  | Set the clock phase                                                                                                    |
|              | CLOCK                  | Set the clock frequency                                                                                                    |
|              | H-POSITION             | Set the horizontal position of the picture                                                                                       |
|              | V-POSITION             | Set the vertical position of the picture                                                                                         |
|              | AUTO TUNE <sup>3</sup> | When set to ON, auto adjusts the image <sup>4</sup> every time the input is switched to VGA or when the input resolution changes |
|              | COLOR FILTER           | Set to ON to enable color filtering <sup>2</sup>                                                                                 |
| HDMI         | COLOR FILTER           | Set to ON to enable color filtering <sup>2</sup>                                                                                 |

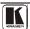

4 Centers the picture correctly on the screen

<sup>1</sup> If you cannot see the display after factory reset, use the front panel Res button to set the correct resolution: press continuously for 2 seconds to reset to XGA, or continuously for 5 seconds to reset to 720p

<sup>2</sup> May improve the output image for certain graphic cards where color fringing is seen

<sup>3</sup> Alternatively, you can auto adjust the image by pressing the ENTER button when not within the OSD menu

#### 7.2.3 The AUDIO Menu

Table 5 defines the AUDIO menu.

Table 5: The AUDIO Menu Features

| Parameter      | Function                                                                                                    |
|----------------|----------------------------------------------------------------------------------------------------|
| OUTPUT VOLUME  | Set the output volume (from 0 to 100) 1                                                                              |
| INPUT VOLUME   | Set the input volume (from 0 to 100) 1                                                                               |
| DELAY          | Select the audio delay time: OFF, 40ms, 110ms and 150ms                                                              |
| SOUND          | Select the sound options: ON, MUTE                                                                                   |
| MUTE FOLLOWS   | Select the action that will be followed by mute: INDEPENDENT <sup>2</sup> , FREEZE, BLANK, FREEZE/BLANK <sup>3</sup> |
| HDMI AUDIO IN⁴ | Select AUTOMATIC <sup>5</sup> , EMBEDDED <sup>6</sup> or ANALOG <sup>7</sup>                                         |

#### 7.2.4 The OSD Menu

Table 6 defines the OSD menu.

Table 6: The OSD Menu Features

| Parameter  | Function                                                                                                    |
|------------|----------------------------------------------------------------------------------------------------|
| H POSITION | Set the horizontal position of the OSD (from 0 to 100)                                                                                                    |
| V POSITION | Set the vertical position of the OSD (from 0 to 100)                                                                                                    |
| TIMER      | Set the timeout period in seconds (from 5 to 100)                                                                                                    |
| BACKGROUND | Set the OSD background between 0 (solid black) and 8 (transparent)                                                                                                    |
| DISPLAY    | Select the information shown on the screen during operation:  ON - the information is shown permanently  OFF - the information is not shown  INFO - the information is shown for a few seconds |

## 7.3 Connecting to VP-438 via RS-232

You can connect to the **VP-438** via an RS-232 connection using, for example, a PC. Note that a null-modem adapter/connection is not required.

To connect to the **VP-438** via RS-232, connect the RS-232 9-pin D-sub rear panel port on the **VP-438** unit via a 9-wire straight cable (only pin 2 to pin 2, pin 3 to pin 3, and pin 5 to pin 5 need to be connected) to the RS-232 9-pin D-sub port on your PC.

<sup>1</sup> Not applicable for embedded HDMI audio inputs

<sup>2</sup> INDEPENDENT means that the audio muting is independent of the FREEZE and BLANK functions

<sup>3</sup> FREEZE/BLANK means that when you FREEZE or BLANK the video, then the audio will be muted (the MUTE function follows the FREEZE and the BLANK functions)

<sup>4</sup> Enabled only when one of the HDMI inputs is selected

<sup>5</sup> In this case, the embedded audio on the HDMI input is selected for an HDMI signal, or the analog audio input is selected if the input is not HDMI (for example, for a DVI input signal)

<sup>6</sup> In this case, the embedded audio in the HDMI signal is selected

<sup>7</sup> In this case, the analog audio input is selected

## 7.4 Controlling via the Infrared Remote Control Transmitter

You can control the **VP-438** from the infrared remote control transmitter, as Figure 3 and Table 7 define:

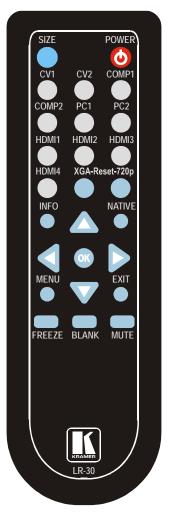

Figure 3: Infrared Remote Control Transmitter

Table 7: Infrared Remote Control Transmitter Functions

| Keys       | Function                                                                                                    |
|------------|----------------------------------------------------------------------------------------------------|
| SIZE       | Set the size of the image displayed                                                                             |
| POWER      | Turn the VP-438 ON or OFF <sup>1</sup>                                                                          |
| CV1        | Select the composite video 1 input                                                                              |
| CV2        | Select the composite video 2 input                                                                              |
| COMP1      | Select the component video 1 input                                                                              |
| COMP2      | Select the component video 2 input                                                                              |
| PC1        | Select the UXGA 1 input                                                                                         |
| PC2        | Select the UXGA 2 input                                                                                         |
| HDMI1      | Select the HDMI 1 input                                                                                         |
| HDMI2      | Select the HDMI 2 input                                                                                         |
| HDMI3      | Select the HDMI 3 input                                                                                         |
| HDMI4      | Select the HDMI 4 input                                                                                         |
| XGA Reset  | Reset the resolution to XGA                                                                                     |
| 720p Reset | Reset the resolution to 720p                                                                                    |
| INFO       | Displays the selected input, the input and output resolutions and the firmware versions <sup>2</sup> on the OSD |
| NATIVE     | Select the output resolution via the EDID of the connected HDMI monitor                                         |
|            | Four navigation keys (Left and right arrow keys also function as output volume control)                         |
| OK         | Press to accept changes                                                                                         |
| MENU       | Enter the OSD menu                                                                                              |
| EXIT       | EXIT the menu                                                                                                   |
| FREEZE     | Freeze/unfreeze the output video image                                                                          |
| BLANK      | Toggle between a blank screen and the display                                                                   |
| MUTE       | Toggle between muting (blocking out the sound) and enabling the audio output                                    |

<sup>2</sup> To check if firmware upgrades are available, go to our Web site at http://www.kramerelectronics.com

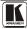

<sup>1</sup> OFF in this case means that the unit is in standby mode

# 8 Technical Specifications

Table 8: Technical Specifications of the VP-438 Presentation Switcher /Scaler

| NPUTS: 4 HDMI connectors (HDMI, HDCP version 1.1) 2 VGA on a 15-pin HD connector 2 composite video on an RCA connector 2 component video each on 3 RCA connectors Unbalanced stereo audio on 10 3-pin terminal block connectors 1 RGBHV on 5 BNC connectors 1 HDMI connector (HDMI, HDCP version 1.1) 1 VGA (RGBHV) on a 15-pin HD connector 1 S/PDIF on an RCA connector 1 syPDIF on an RCA connectors 1 syPDIF on an RCA connectors 1 syPDIF on an RCA connectors 1 syPDIF on an RCA connector 1 syPDIF on an RCA connector 1 syPDIF on an RCA connector 1 syPDIF on an RCA connector 1 syPDIF on an RCA connector 1 syPDIF on an RCA connector 1 syPDIF on an RCA connector 1 syPDIF on an RCA connector 1 syPDIF on an RCA connector 1 syPDIF on an RCA connectors 1 syPDIF on an RCA connectors 1 syPDIF on an RCA connector 1 syPDIF on an RCA connector 1 syPDIF on an RCA conn    |                     |                                                                                                    |
|----------------------------------------------------------------------------------------------------|---------------------|----------------------------------------------------------------------------------------------------|
| 2 composite video on an RCA connector 2 component video each on 3 RCA connectors Unbalanced stereo audio on 10 3-pin terminal block connectors Unbalanced stereo audio on 10 3-pin terminal block connectors 1 RGBHV on 5 BNC connectors 1 HDMI connector (HDMI, HDCP version 1.1) 1 VGA (RGBHV) on a 15-pin HD connector 1 S/PDIF on an RCA connector 1 analog stereo audio on 2 RCA connectors 1 15.63-90kHz                                                                                                    | INPUTS:             | 4 HDMI connectors (HDMI, HDCP version 1.1)                                                                                                    |
| 2 component video each on 3 RCA connectors                                                                                                    |                     |                                                                                                    |
| Unbalanced stereo audio on 10 3-pin terminal block connectors                                                                                                    |                     | · ·                                                                                                    |
| OUTPUT:         1 RGBHV on 5 BNC connectors<br>1 HDMI connector (HDMI, HDCP version 1.1)<br>1 VGA (RGBHV) on a 15-pin HD connector<br>1 s/PDIF on an RCA connectors           H FREQUENCY:         15.63-90kHz           V FREQUENCY:         50-100Hz           RGB SYNCS:         H and V TTL separated syncs           RGB LEVEL:         1.2Vpp max, 75Ω load           XGA OUT LEVEL:         1.2Vpp max, 75Ω load           S/PDIF OUT LEVEL:         0.55Vpp constant           OUTPUT RESOLUTIONS:         480i, 480p, 720p @50Hz, 1080i @60Hz, 1080p @60Hz, 576i, 576p, 720p @50Hz, 1080i @50Hz, 480i@59.94Hz, 480p@59.94 Hz, 720p@59.94Hz, 1080i @50Hz, 1080p @50Hz, 480i@59.94Hz, 480p@59.94 Hz, 720p@59.94Hz, 1080i @50Hz, 1080p @50Hz, 480i@59.94Hz, 640x480, 800x600, 1024x768, 1280x800, 1440x900, 1400x1050, 1600x900           CONTROLS:         CV 1, CV 2, component 1, component 2, PC 1, PC 2, HDMI 1, HDMI 2, HDMI 3, HDMI 4, input selector buttons; blank, mute, freeze buttons; menu, enter, menu arrows, reset to XGA/720p, lock buttons, RS-232, IR           OPERATING TEMPERATURE:         -45° to +72°C (-49° to 162°F)           STORAGE TEMPERATURE:         -45° to +72°C (-49° to 162°F)           HUMIDITY:         10% to 90%, RHL non-condensing           POWER SOURCE:         100-240V AC, 25VA max.           DIMENSIONS:         19" x 7" x 1U (W, D, H) rack mountable           WEIGHT:         2.7kg (6lbs) approx                                                                                                    |                     | · ·                                                                                                    |
| 1 HDMI connector (HDMI, HDCP version 1.1)   1 VGA (RGBHV) on a 15-pin HD connector   1 S/PDIF on an RCA connector   1 analog stereo audio on 2 RCA connectors   1 analog stereo audio on 2 RCA connectors   1 s/REQUENCY:   15.63-90kHz     V FREQUENCY:   50-100Hz     RGB SYNCS:   H and V TTL separated syncs     RGB LEVEL:   1.2Vpp max, 75Ω load     S/PDIF OUT LEVEL:   1.2Vpp max, 75Ω load     S/PDIF OUT LEVEL:   0.55Vpp constant     OUTPUT RESOLUTIONS:   480i, 480p, 720p @50Hz, 1080p @60Hz, 1080p @60Hz, 576i, 576p, 720p @50Hz, 1080i @50Hz, 1080p @50.94Hz, 1080p @59.94Hz, 2720p@59.94Hz, 1080p @59.94Hz, 1080p @60Hz, 576p, 720p @59.94Hz, 1080p @60Hz, 576p, 720p @59.94Hz, 1080p @60Hz, 576p, 720p @59.94Hz, 1080p @60Hz, 576p, 720p @59.94Hz, 1080p @60Hz, 576p, 720p @59.94Hz, 1080p @60Hz, 576p, 720p @60Hz, 576p, 720p @60Hz, 576p, 720p @60Hz, 5    |                     | ·                                                                                                    |
| 1 VGA (RGBHV) on a 15-pin HD connector 1 S/PDIF on an RCA connector 1 salog stereo audio on 2 RCA connectors H FREQUENCY: 15.63-90kHz V FREQUENCY: 50-100Hz RGB SYNCS: H and V TTL separated syncs RGB LEVEL: 1.2Vpp max, 75Ω load XGA OUT LEVEL: 1.2Vpp max, 75Ω load S/PDIF OUT LEVEL: 0.55Vpp constant OUTPUT RESOLUTIONS: 480i, 480p, 720p @50Hz, 1080i @60Hz, 1080p @60Hz, 576i, 576p, 720p @50Hz, 1080i @50Hz, 1080p @50Hz, 480i@59.94Hz, 480p@59.94 Hz, 720p@59.94Hz, 1080p &50Hz, 480iw25.994Hz, 480pw35.94 Hz, 720p@59.94Hz, 1000x 1000x 100  | OUTPUT:             |                                                                                                    |
| 1 S/PDIF on an RCA connector 1 analog stereo audio on 2 RCA connectors  H FREQUENCY: 15.63-90kHz  V FREQUENCY: 50-100Hz  RGB SYNCS: H and V TTL separated syncs  RGB LEVEL: 1.2Vpp max, 75Ω load  XGA OUT LEVEL: 0.55Vpp constant  OUTPUT RESOLUTIONS: 480i, 480p, 720p @50Hz, 1080i @60Hz, 1080p @60Hz, 576i, 576p, 720p @50Hz, 1080i @50Hz, 1080p @50Hz, 480i@59.94Hz, 480p@59.94Hz, 720p@59.94Hz, 1080i @59.94Hz, 1080p @50Hz, 480i &60Nz, 1080p &60Nz, 576i, 576p, 720p @50Hz, 1080i &60Hz, 1080p &60Hz, 576i, 576p, 720p &50Hz, 1080i &60Hz, 1080p &50Hz, 480i &60Nz, 1024x768, 1280x1024, 1600x1200, 1366x768, 1680x1050, 1920x1200, 1024x768, 1280x1024, 1600x1200, 1366x768, 1680x1050, 1920x1200, 1280x800, 1440x900, 1400x1050, 1600x900  CONTROLS: CV 1, CV 2, component 1, component 2, PC 1, PC 2, HDMI 1, HDMI 2, HDMI 3, HDMI 4, input selector buttons; blank, mute, freeze buttons; menu, enter, menu arrows, reset to XGA/720p, lock buttons, RS-232, IR  OPERATING TEMPERATURE:  STORAGE TEMPERATURE: HUMIDITY: 10% to 90%, RHL non-condensing POWER SOURCE: 100-240V AC, 25VA max.  DIMENSIONS: 19" x 7" x 1U (W, D, H) rack mountable WEIGHT: 2.7kg (6lbs) approx                                                                                                    |                     | ,                                                                                                    |
| 1 analog stereo audio on 2 RCA connectors  H FREQUENCY: 15.63-90kHz  V FREQUENCY: 50-100Hz  RGB SYNCS: H and V TTL separated syncs  RGB LEVEL: 1.2Vpp max, 75Ω load  XGA OUT LEVEL: 0.55Vpp constant  OUTPUT RESOLUTIONS: 480i, 720p @50Hz, 1080i @60Hz, 1080p @60Hz, 576i, 576p, 720p @50Hz, 1080i @50Hz, 1080i @50Hz, 480i@59.94Hz, 480p@59.94 Hz, 720p@59.94Hz, 1080i @50Hz, 1080p @59.94Hz, 640x480, 800x600, 1024x768, 1280x1024, 1600x1200, 1366x768, 1680x1050, 1920x1200, 1280x800, 1440x900, 1400x1050, 1600x900  CONTROLS: CV 1, CV 2, component 1, component 2, PC 1, PC 2, HDMI 1, HDMI 2, HDMI 3, HDMI 4, input selector buttons; blank, mute, freeze buttons; menu, enter, menu arrows, reset to XGA/720p, lock buttons, RS-232, IR  OPERATING 10° to +55°C (32° to 131°F)  TEMPERATURE: 10% to 90%, RHL non-condensing  POWER SOURCE: 100-240V AC, 25VA max.  DIMENSIONS: 19" x 7" x 1U (W, D, H) rack mountable  WEIGHT: 2.7kg (6lbs) approx                                                                                                    |                     | , ,                                                                                                    |
| H FREQUENCY:   15.63-90kHz     V FREQUENCY:   50-100Hz     RGB SYNCS:   H and V TTL separated syncs     RGB LEVEL:   1.2Vpp max, 75Ω load     XGA OUT LEVEL:   0.55Vpp constant     OUTPUT RESOLUTIONS:   480i, 480p, 720p @50Hz, 1080i @60Hz, 1080p @60Hz, 576i, 576p, 720p @50Hz, 1080i @50Hz, 1080p @50Hz, 480p@59.94 Hz, 720p@59.94Hz, 1080i @50Hz, 1080p @59.94Hz, 480p@59.94 Hz, 720p@59.94Hz, 1080i @59.94Hz, 1080p@59.94Hz, 640x480, 800x600, 1024x768, 1280x1024, 1600x1200, 1366x768, 1680x1050, 1920x1200, 1280x800, 1440x900, 1400x1050, 1600x900     CONTROLS:   CV 1, CV 2, component 1, component 2, PC 1, PC 2, HDMI 1, HDMI 2, HDMI 3, HDMI 4, input selector buttons; blank, mute, freeze buttons; menu, enter, menu arrows, reset to XGA/720p, lock buttons, RS-232, IR     OPERATING                                                                                                    |                     |                                                                                                    |
| V FREQUENCY:         50-100Hz           RGB SYNCS:         H and V TTL separated syncs           RGB LEVEL:         1.2Vpp max, 75Ω load           XGA OUT LEVEL:         1.2Vpp max, 75Ω load           S/PDIF OUT LEVEL:         0.55Vpp constant           OUTPUT RESOLUTIONS:         480i, 480p, 720p @50Hz, 1080i @60Hz, 1080p @60Hz, 576i, 576p, 720p @50Hz, 1080i @50Hz, 1080p @50Hz, 480i@59.94Hz, 480p@59.94 Hz, 720p@59.94Hz, 1080i @50Hz, 1080p @59.94Hz, 480p@59.94 Hz, 720p@59.94Hz, 1080i @59.94Hz, 1080p@59.94Hz, 640x480, 800x600, 1024x768, 1280x1024, 1600x1200, 1366x768, 1680x1050, 1920x1200, 1280x800, 1440x900, 1400x1050, 1600x900           CONTROLS:         CV 1, CV 2, component 1, component 2, PC 1, PC 2, HDMI 1, HDMI 2, HDMI 3, HDMI 4, input selector buttons; blank, mute, freeze buttons; menu, enter, menu arrows, reset to XGA/720p, lock buttons, RS-232, IR           OPERATING TEMPERATURE:         0° to +55°C (32° to 131°F)           STORAGE TEMPERATURE:         -45° to +72°C (-49° to 162°F)           HUMIDITY:         10% to 90%, RHL non-condensing           POWER SOURCE:         100-240V AC, 25VA max.           DIMENSIONS:         19" x 7" x 1U (W, D, H) rack mountable           WEIGHT:         2.7kg (6lbs) approx                                                                                                    |                     | 3                                                                                                    |
| RGB SYNCS:         H and V TTL separated syncs           RGB LEVEL:         1.2Vpp max, 75Ω load           XGA OUT LEVEL:         1.2Vpp max, 75Ω load           S/PDIF OUT LEVEL:         0.55Vpp constant           OUTPUT RESOLUTIONS:         480i, 480p, 720p @50Hz, 1080i @60Hz, 1080p @60Hz, 576i, 576p, 720p @50Hz, 1080i @50Hz, 1080p @50Hz, 480i@59.94Hz, 480p@59.94 Hz, 720p@59.94Hz, 1080i@59.94Hz, 1080p@59.94Hz, 640x480, 800x600, 1024x768, 1280x1024, 1600x1200, 1366x768, 1680x1050, 1920x1200, 1280x800, 1440x900, 1400x1050, 1600x900           CONTROLS:         CV 1, CV 2, component 1, component 2, PC 1, PC 2, HDMI 1, HDMI 2, HDMI 3, HDMI 4, input selector buttons; blank, mute, freeze buttons; menu, enter, menu arrows, reset to XGA/720p, lock buttons, RS-232, IR           OPERATING TEMPERATURE:         0° to +55°C (32° to 131°F)           STORAGE TEMPERATURE:         -45° to +72°C (-49° to 162°F)           HUMIDITY:         10% to 90%, RHL non-condensing           POWER SOURCE:         100-240V AC, 25VA max.           DIMENSIONS:         19" x 7" x 1U (W, D, H) rack mountable           WEIGHT:         2.7kg (6lbs) approx                                                                                                    | H FREQUENCY:        | 15.63-90kHz                                                                                                    |
| RGB LEVEL:   1.2Vpp max, 75Ω load                                                                                                    | V FREQUENCY:        | 50-100Hz                                                                                                    |
| XGA OUT LEVEL:    1.2Vpp max, 75Ω load                                                                                                    | RGB SYNCS:          | H and V TTL separated syncs                                                                                                    |
| S/PDIF OUT LEVEL:                                                                                                    | RGB LEVEL:          | 1.2Vpp max, 75 $\Omega$ load                                                                                                    |
| OUTPUT RESOLUTIONS: 480i, 480p, 720p @50Hz, 1080i @60Hz, 1080p @60Hz, 576i, 576p, 720p @50Hz, 1080i @50Hz, 1080p @50Hz, 480i@59.94Hz, 480p@59.94 Hz, 720p@59.94Hz, 1080i@59.94Hz, 1080p@59.94Hz, 640x480, 800x600, 1024x768, 1280x800, 1440x900, 1400x1050, 1600x900  CONTROLS: CV 1, CV 2, component 1, component 2, PC 1, PC 2, HDMI 1, HDMI 2, HDMI 3, HDMI 4, input selector buttons; blank, mute, freeze buttons; menu, enter, menu arrows, reset to XGA/720p, lock buttons, RS-232, IR  OPERATING TEMPERATURE: Towns of the towns of the towns of th | XGA OUT LEVEL:      | 1.2Vpp max, 75Ω load                                                                                                    |
| @50Hz, 1080i @50Hz, 1080p @50Hz, 480i@59.94Hz, 480p@59.94 Hz, 720p@59.94Hz, 1080i@59.94Hz, 1080i@59.94Hz, 1080p@59.94Hz, 640x480, 800x600, 1024x768, 1280x800, 1440x900, 1400x1050, 1600x900  CONTROLS: CV 1, CV 2, component 1, component 2, PC 1, PC 2, HDMI 1, HDMI 2, HDMI 3, HDMI 4, input selector buttons; blank, mute, freeze buttons; menu, enter, menu arrows, reset to XGA/720p, lock buttons, RS-232, IR  OPERATING TEMPERATURE: To +55°C (32° to 131°F)  TEMPERATURE: 10% to 90%, RHL non-condensing  POWER SOURCE: 100-240V AC, 25VA max.  DIMENSIONS: 19" x 7" x 1U (W, D, H) rack mountable  WEIGHT: 2.7kg (6lbs) approx                                                                                                    | S/PDIF OUT LEVEL:   | 0.55Vpp constant                                                                                                    |
| HDMI 3, HDMI 4, input selector buttons; blank, mute, freeze buttons; menu, enter, menu arrows, reset to XGA/720p, lock buttons, RS-232, IR  OPERATING TEMPERATURE:  STORAGE TEMPERATURE:  HUMIDITY:  10% to 90%, RHL non-condensing POWER SOURCE:  100-240V AC, 25VA max.  DIMENSIONS:  19" x 7" x 1U (W, D, H) rack mountable WEIGHT:  2.7kg (6lbs) approx                                                                                                    | OUTPUT RESOLUTIONS: | @50Hz, 1080i @50Hz, 1080p @50Hz, 480i@59.94Hz, 480p@59.94 Hz, 720p@59.94Hz, 1080i@59.94Hz, 1080p@59.94Hz, 640x480, 800x600, 1024x768, 1280x1024, 1600x1200, 1366x768, 1680x1050, 1920x1200, |
| TEMPERATURE:         -45° to +72°C (-49° to 162°F)           STORAGE TEMPERATURE:         10% to 90%, RHL non-condensing           HUMIDITY:         10% to 90%, RHL non-condensing           POWER SOURCE:         100-240V AC, 25VA max.           DIMENSIONS:         19" x 7" x 1U (W, D, H) rack mountable           WEIGHT:         2.7kg (6lbs) approx                                                                                                    | CONTROLS:           | HDMI 3, HDMI 4, input selector buttons; blank, mute, freeze buttons;                                                                                                    |
| TEMPERATURE: HUMIDITY: 10% to 90%, RHL non-condensing POWER SOURCE: 100-240V AC, 25VA max. DIMENSIONS: 19" x 7" x 1U (W, D, H) rack mountable WEIGHT: 2.7kg (6lbs) approx                                                                                                    |                     | 0° to +55°C (32° to 131°F)                                                                                                    |
| POWER SOURCE:         100-240V AC, 25VA max.           DIMENSIONS:         19" x 7" x 1U (W, D, H) rack mountable           WEIGHT:         2.7kg (6lbs) approx                                                                                                    |                     | -45° to +72°C (-49° to 162°F)                                                                                                    |
| DIMENSIONS: 19" x 7" x 1U (W, D, H) rack mountable WEIGHT: 2.7kg (6lbs) approx                                                                                                    | HUMIDITY:           | 10% to 90%, RHL non-condensing                                                                                                    |
| WEIGHT: 2.7kg (6lbs) approx                                                                                                    | POWER SOURCE:       | 100-240V AC, 25VA max.                                                                                                    |
|                                                                                                    | DIMENSIONS:         | 19" x 7" x 1U (W, D, H) rack mountable                                                                                                    |
| ACCESSORIES: Power cord, rack ears, IR remote control                                                                                                    | WEIGHT:             | 2.7kg (6lbs) approx                                                                                                    |
|                                                                                                    | ACCESSORIES:        | Power cord, rack ears, IR remote control                                                                                                    |

<sup>1</sup> Specifications are subject to change without notice

# **Technical Specifications**

# Table 9: Input Resolutions 1

| Resolution/Refresh Rate | CV  | Y, Pb, Pr (Component) | PC  | HDMI |
|-------------------------|-----|-----------------------|-----|------|
| 480I/576I(NTSC/PAL)     | Yes | Yes                   | No  | Yes  |
| 480P/576P               |     | Yes                   | No  | Yes  |
| 720P@(60/50)            |     | Yes                   | No  | Yes  |
| 10801@(60/50)           |     | Yes                   | No  | Yes  |
| 1080P@(60/50)           |     | Yes                   | No  | Yes  |
| 1080P@(24/25/30)        |     | Yes                   | No  | Yes  |
| 480P/576P-RGB           |     |                       | Yes | Yes  |
| 720P@(60/50)-RGB        |     |                       | Yes | Yes  |
| 1080I@(60/50)-RGB       |     |                       | No  | Yes  |
| 1080P@(60/50)-RGB       |     |                       | Yes | Yes  |
| 1080P@(24/25/30)-RGB    |     |                       | No  | Yes  |
| VGA@(60/67/72/75/85)    |     |                       | Yes | Yes  |
| SVGA@(56/60/72/75)      |     |                       | Yes | Yes  |
| XGA@(60/70/75)          |     |                       | Yes | Yes  |
| SXGA@(60/75)            |     |                       | Yes | Yes  |
| 1280X960                |     |                       | Yes | Yes  |
| 1600X900@60             |     |                       | Yes | Yes  |
| UXGA@60 ( 1600X1200 )   |     |                       | Yes | Yes  |
| WXGA@60(1280x800)       |     |                       | Yes | Yes  |
| WXGA+@60(1440x900)      |     |                       | Yes | Yes  |
| WXGA@60(1366x768)       |     |                       | Yes | Yes  |
| SXGA+@60(1400x1050)     |     |                       | Yes | Yes  |
| WSXGA@60(1680x1050)     |     |                       | Yes | Yes  |
| WUXGA@60(1920x1200)     |     |                       | Yes | Yes  |
| 2K@50 ( 2048X1080)      |     |                       | Yes | Yes  |
| 2K@60 ( 2048X1080)      | _   |                       | Yes | Yes  |

<sup>1</sup> Go to our Web site at <a href="http://www.kramerelectronics.com">http://www.kramerelectronics.com</a> to check for updated resolution lists

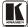

### 9 RS-232 Communication Protocol

### The following is the COM port setting:

Baud Rate: 9600bps

Parity: None
Data Bits: 8bits
Stop Bits: 1bit
Set CTS Mode: Off
Set XON/XOFF: Off

Table 10 defines the symbol characters:

Table 10: Character Symbols Definitions

| Symbol | Meaning                          |
|--------|----------------------------------|
|        | Space                            |
| [CR]   | Carriage Return, ASCII code 0x0D |
| [LF]   | Line Feed, ASCII code 0x0A       |

Set Command

Type in:  $Y \blacksquare Control\_Type \blacksquare Function \blacksquare Param[CR]^1$ 

Reply: Z■Control\_Type■Function■Param[CR][LF]

Get Command:

Type in: Y■Control\_Type■Function[CR]

Reply: Z■Control\_Type■Function■Param[CR][LF]

Example:

Example 1: set Brightness value to 32

Send: Y■1■16■32[CR]

Reply: **Z**■1■16■32[CR][LF]

Example 2: get current output resolution (2 = SVGA)

Send: Y■4■21[CR]

Reply: Z = 4 = 21 = 2[CR][LF]

<sup>1</sup> When sending a command, a blank character may precede [CR] if desired

Table 11: RS-232 Protocol

| Control<br>Type  | Function | Param<br>(for Set) | Function Description            | Comment  |
|------------------|----------|--------------------|---------------------------------|----------|
| 0                | 0        | N/A                | SIZE button on remote control   |          |
| 0                | 1        | N/A                | POWER button on remote control  |          |
| 0                | 2        | N/A                | FREEZE button on remote control |          |
| 0                | 3        | N/A                | 480p button on remote control   |          |
| 0                | 4        | N/A                | 576p button on remote control   |          |
| 0                | 5        | N/A                | 720p button on remote control   |          |
| 0                | 6        | N/A                | 1080i button on remote control  |          |
| 0                | 7        | N/A                | 1080p button on remote control  |          |
| 0                | 8        | N/A                | VGA button on remote control    |          |
| 0                | 9        | N/A                | SVGA button on remote control   |          |
| 0                | 10       | N/A                | XGA button on remote control    |          |
| 0                | 11       | N/A                | SXGA button on remote control   |          |
| 0                | 12       | N/A                | WXGA button on remote control   |          |
| 0                | 13       | N/A                | UXGA button on remote control   |          |
| 0                | 14       | N/A                | INFO button on remote control   |          |
| 0                | 15       | N/A                | UP button on remote control     |          |
| 0                | 16       | N/A                | NATIVE button on remote control |          |
| 0                | 17       | N/A                | LEFT button on remote control   |          |
| 0                | 18       | N/A                | OK button on remote control     |          |
| 0                | 19       | N/A                | RIGHT button on remote control  |          |
| 0                | 20       | N/A                | MENU button on remote control   |          |
| 0                | 21       | N/A                | DOWN button on remote control   |          |
| 0                | 22       | N/A                | EXIT button on remote control   |          |
| 0                | 23       | N/A                | CV1 button on remote control    |          |
| 0                | 25       | N/A                | COMP1 button on remote control  |          |
| 0                | 26       | N/A                | HDMI1 button on remote control  |          |
| 0                | 27       | N/A                | HDMI2 button on remote control  |          |
| 0                | 28       | N/A                | COMP2 button on remote control  |          |
| 0                | 29       | N/A                | PC 1 button on remote control   |          |
| 0                | 30       | N/A                | BLANK button on remote control  |          |
| 0                | 31       | N/A                | MUTE button on remote control   |          |
|                  | 33       | N/A                | Auto adjust                     | FW V6.12 |
| 0                | 34       | N/A                | CV2 button on remote control    | -        |
| 0                | 35       | N/A                | PC2 button on remote control    |          |
| 0                | 36       | N/A                | HDMI3 button on remote control  |          |
| 0                | 37       | N/A                | HDMI4 button on remote control  |          |
| 1: Set<br>2: Get | 4        | 0~100              | Color: Red                      |          |
| 1: Set<br>2: Get | 5        | 0~100              | Color: Green                    |          |
| 1: Set<br>2: Get | 6        | 0~100              | Color: Blue                     | _        |

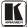

| Control<br>Type  | Function | Param<br>(for Set) | Function Description                 | Comment                                                                                                    |
|------------------|----------|--------------------|--------------------------------------|----------------------------------------------------------------------------------------------------|
| 1: Set<br>2: Get | 16       | 0~100              | Brightness                           |                                                                                                    |
| 1: Set<br>2: Get | 17       | 0~100              | Contrast                             |                                                                                                    |
| 1: Set<br>2: Get | 25       | 0~100              | Hue                                  |                                                                                                    |
| 1: Set<br>2: Get | 26       | 0~100              | Sharpness                            |                                                                                                    |
| 1: Set<br>2: Get | 29       | 0~100              | Saturation                           |                                                                                                    |
| 1: Set<br>2: Get | 33       | 0~100              | set an absolute volume for<br>Output |                                                                                                    |
| 1: Set<br>2: Get | 34       | 0~100              | set an absolute volume for Input     |                                                                                                    |
| 1: Set<br>2: Get | 41       | 0~100              | OSD Setting :H-Posi ion              |                                                                                                    |
| 1: Set<br>2: Get | 42       | 0~100              | OSD Setting: V-Position              |                                                                                                    |
| 1: Set<br>2: Get | 43       | 0~100              | OSD Timeout                          |                                                                                                    |
| 1: Set<br>2: Get | 44       | 0~8                | OSD Background                       |                                                                                                    |
| 1: Set<br>2: Get | 50       | 0~3                | NR (Noise Reduction)                 | 0: Off<br>1: Low<br>2: Mid<br>3: High                                                                        |
| 1: Set<br>2: Get | 51       | 0~3                | Audio delay                          | 0: Off<br>1: 40ms<br>2: 110ms<br>3: 150ms                                                                    |
| 1: Set<br>2: Get | 52       | 0~2                | HDMI AUDIO IN                        | 0 : AUTOMATIC<br>1 : EMBEDDED<br>2 : ANALOG                                                                  |
| 1: Set<br>2: Get | 84       | 0~1                | Auto Sync Off                        | 0 : OFF (FW:6.14)<br>1 : ON                                                                                  |
| 1: Set<br>2: Get | 160      | 0~1                | HDCP ON INPUT                        | 0 : OFF<br>1 : ON                                                                                            |
| 1: Set<br>2: Get | 161      | 0~1                | HDCP ON OUTPUT                       | 0 : Follow input<br>1 : Follow output                                                                        |
| 3: Set<br>4: Get | 0        | 1~10               | Select Input Source                  | 1: CV1<br>2: CV2<br>3: COMP1<br>4: COMP2<br>5: PC1<br>6:PC2<br>7: HDMI1<br>8: HDMI2<br>9: HDMI3<br>10: HDMI4 |
| 3: Set<br>4: Get | 1        | 0~6                | Size                                 | 0: Full<br>1: Panscan                                                                                        |

| Control<br>Type  | Function | Param<br>(for Set) | Function Description     | Comment                                                                                                    |
|------------------|----------|--------------------|--------------------------|----------------------------------------------------------------------------------------------------|
|                  |          |                    |                          | 2: Overscan<br>3: Underscan1<br>4: Letterbox<br>5: Underscan2<br>6. BEST FIT                                                                                                    |
| 3: Set<br>4: Get | 21       | 0~27               | Output Resolution        | 0: Native 1: VGA 2: SVGA 3: XGA 4: SXGA 6: 480i 7: 480p 8: 720p60 9: 1080i60 10: 1080p60 11: 576i 12: 576p 13: 720p50 14: 1080i50 15: 1080p50 16: WXGA 17: WSXGA 18: WUXGA 19: 1280x800 20: WXGA+ (1440X900) 21: SXGA+ (1440X1050) 22: 1600x900 F/W 1.32 23: 480i59 24: 480p59 26: 1080i59 27: 1080p59 |
| 3: Set           | 23       | 1                  | Factory Reset            |                                                                                                    |
| 4: Get           | 24       | 0~24               | INPUT Resolution (V1.41) | 0: Un-known 1: VGA 2. SVGA 3: XGA 4: SXGA 5: UXGA 6: 480i 7: 480p 8: 720p60 9: 1080i60 10: 1080p60 11: 576i 12: 576p 13: 720p50 14: 1080i50 15: 1080p50 16: WXGA 17: WSXGA 18: WUXGA                                                                                                    |

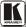

### **RS-232 Communication Protocol**

| Control<br>Type    | Function | Param<br>(for Set) | Function Description        | Comment                                                                                                    |
|--------------------|----------|--------------------|-----------------------------|----------------------------------------------------------------------------------------------------|
|                    |          |                    |                             | 19: 1280x800<br>20: WXGA+ (1440X900)<br>21: SXGA+ (1400X1050)<br>22: 1600X900<br>23: 2048X1080/50<br>24: 2048X1080/60 |
| 6: Set<br>7: Get   | 0        | 0~2                | Power                       | 0: Power Down<br>1: Power On<br>2: Reboot                                                                             |
| 6: Set<br>7: Get   | 1        | 0~1                | Freeze                      | 0: Off<br>1: On                                                                                                    |
| 6: Set<br>7: Get   | 2        | 0~1                | Blank                       | 0: Off<br>1: On                                                                                                    |
| 6: Set<br>7: Get   | 3        | 0~1                | Mute                        | 0: Off<br>1: On                                                                                                    |
| 6: Set<br>7: Get   | 4        | 0~1                | Key lock                    | 0: Off<br>1: On                                                                                                    |
| 6 : Set<br>7 : Get | 140      | 0~1                | Auto Tune (under fine tune) | 0: Clear Auto Tune<br>1: Set Auto Tune                                                                                |

#### LIMITED WARRANTY

The warranty obligations of Kramer Electronics for this product are limited to the terms set forth below-

#### What is Covered

This limited warranty covers defects in materials and workmanship in this product.

#### What is Not Covered

This limited warranty does not cover any damage, deterioration or malfunction resulting from any alteration, modification, improper or unreasonable use or maintenance, misuse, abuse, accident, neglect, exposure to excess moisture, fire, improper packing and shipping (such claims must be presented to the carrier), lightning, power surges, or other acts of nature. This limited warranty does not cover any damage, deterioration or malfunction resulting from the installation or removal of this product from any installation, any unauthorized to the product, any repairs attempted by anyone unauthorized by framer Electronics to make such repairs, or any other cause which does not relate directly to a delect in materials and/or workmanship of this product. This limited warranty does not cover cartons, equipment enclosures, cables or accessories used in conjunction with this product.

Without limiting any other exclusion herein, Kramer Electronics does not warrant that the product covered hereby, including, without limitation, the technology and/or integrated circuit(s) included in the product, will not become obsolete or that such items are or will remain compatible with any other product or technology with which the product may be used.

#### How Long Does this Coverage Last

Seven years as of this printing; please check our Web site for the most current and accurate warranty information.

#### Who is Covered

Only the original purchaser of this product is covered under this limited warranty. This limited warranty is not transferable to subsequent purchasers or owners of this product.

#### What Kramer Electronics will do

Kramer Electronics will, at its sole option, provide one of the following three remedies to whatever extent it shall deem necessary to satisfy a proper claim under this limited warranty:

- Elect to repair or facilitate the repair of any defective parts within a reasonable period of time, free of any charge for the necessary parts and labor to complete the repair and restore this product to its proper operating condition. Knamer Electronics will also pay the shipping costs necessary to return this product once the repair is complete.
- Replace this product with a direct replacement or with a similar product deemed by Kramer Electronics to perform substantially the same function as the original product.
- Issue a refund of the original purchase price less depreciation to be determined based on the age of the product at the time remedy is sought under this limited warranty.

#### What Kramer Electronics will not do Under This Limited Warranty

If this product is returned to Kramer Electronics or the authorized dealer from which it was purchased or any other party authorized to repair Kramer Electronics products, this product must be insured during shipment, with the insurance and shipping-charges prepaid by you. If this product is returned uninnered; you assume all risks of loss or damage during shipment. Kramer Electronics will not be responsible for any costs related to the removal or re-installation of this product from or into any installation. Kramer Electronics will not be responsible for any costs related to any setting up this product, any adjustment of user controls or any programming required for a specific installation of this product.

#### How to Obtain a Remedy under this Limited Warranty

To obtain a remedy under this limited warranty, you must contact either the authorized Kramer Electronics reseller from whom you purchased this product or the Kramer Electronics office nearest you. For a list of authorized Kramer Electronics resellers and/or Kramer Electronics authorized service providers, please visit our web site at www.kramerelectronics.com or contact the Kramer Electronics office nearest you.

In order to pursue any remedy under this limited warranty, you must possess an original, dated receipt as proof of purchase from an authorized Kramer Electronics reseller. If this product is returned under this limited warranty, a return authorization number, obtained from Kramer Electronics, will be required. You may also be directed to an authorized reseller or a person authorized by Kramer Electronics to repair the product.

If it is decided that this product should be returned directly to Kramer Electronics, this product should be properly packed, preferably in the original carton, for shipping. Cartons not bearing a return authorization number will be refused.

#### Limitation on Liability

THE MAXIMUM LIABILITY OF KRAMER ELECTRONICS UNDER THIS LIMITED WARRANTY SHALL NOT EXCEED THE ACTUAL PURCHASE PRICE PAID FOR THE PRODUCT. TO THE MAXIMUM EXTENT PERMITTED BY LAW, KRAMER ELECTRONICS IS NOT RESPONSIBLE FOR DIRECT, SPECIAL, INCIDENTAL OR CONSEQUENTIAL DAMAGES RESULTING FROM ANY BREACH OF WARRANTY OR CONDITION, OR UNDER ANY OTHER LEGAL THEORY. Some countries, districts or states do not allow the exclusion or limitation of relief, special, incidental, consequential or indirect damages, or the limitation of liability to specified amounts, so the above limitations or exclusions may not apply to you.

#### **Exclusive Remedy**

TO THE MAXIMUM EXTENT PERMITTED BY LAW, THIS LIMITED WARRANTY AND THE REMEDIES SET FORTH ABOVE ARE EXCLUSIVE AND IN LIEU OF ALL OTHER WARRANTIES, REMEDIES AND CONDITIONS, WHETHER ORAL OR WRITTEN, EXPRESS OR IMPLIED. TO THE MAXIMUM EXTENT PERMITTED BY LAW, KRAME ELECTRONICS SPECIFICALLY DISCLAIMS ANY AND ALL IMPLIED WARRANTIES, INCLUDING, WITHOUT LIMITATION, WARRANTIES OF MERCHANTABILITY AND FITNESS FOR A PARTICULAR PURPOSE. IF KRAMER ELECTRONICS CANNOT LAWFULLY DISCLAIM OR EXCLUDE IMPLIED WARRANTIES UNDER APPLICABLE LAW, THEN ALL IMPLIED WARRANTIES COVERING THIS PRODUCT, INCLUDING WARRANTIES OF MERCHANTABILITY AND FITNESS FOR A PARTICULAR PURPOSE, SHALL APPLY TO THIS PRODUCT AS PROVIDED UNDER APPLICABLE LAW.

IF ANY PRODUCT TO WHICH THIS LIMITED WARRANTY APPLIES IS A "CONSUMER PRODUCT" UNDER THE MAGNUSON-MOSS WARRANTY ACT (15 U.S.C.A. §2301, ET SEQ.) OR OTHER APPICABLE LAW. THE FOREGOING DISCLAIMER OF IMPLIED WARRANTIES SHALL NOT APPLY TO YOU, AND ALL IMPLIED WARRANTIES OF THIS PRODUCT. INCLUDING WARRANTIES OF MERCHANTABILITY AND FITNESS FOR THE PARTICULAR PURPOSE, SHALL APPLY AS PROVIDED UNDER APPLICABLE LAW.

#### Other Conditions

This limited warranty gives you specific legal rights, and you may have other rights which vary from country to country or state to state.

This limited warranty is void if (i) the label bearing the serial number of this product has been removed or defaced, (ii) the product is not distributed by Kramer Electronics or (iii) this product is not purchased from an authorized Kramer Electronics reseller. If you are unsure whether a reseller is an authorized Kramer Electronics reseller, please visit our Web site at www.kramerelectronics.com or contact a Kramer Electronics office from the list at the end of this document.

Your rights under this limited warranty are not diminished if you do not complete and return the product registration form or complete and submit the online product registration form. Kramer Electronics thanks you for purchasing a Kramer Electronics product. We hope it will give you years of satisfaction.

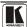

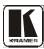

For the latest information on our products and a list of Kramer distributors, visit our Web site: www.kramerelectronics.com, where updates to this user manual may be found. We welcome your questions, comments and feedback.

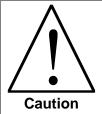

# **Safety Warning:**

Disconnect the unit from the power supply before opening/servicing.

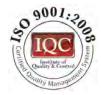

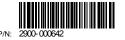

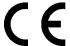

# Kramer Electronics, Ltd.

Web site: www kramerelectronics.com E-mail: info@kramerel.com P/N: 2900-000642 REV 4